dgn2200 netgear smart wizard download

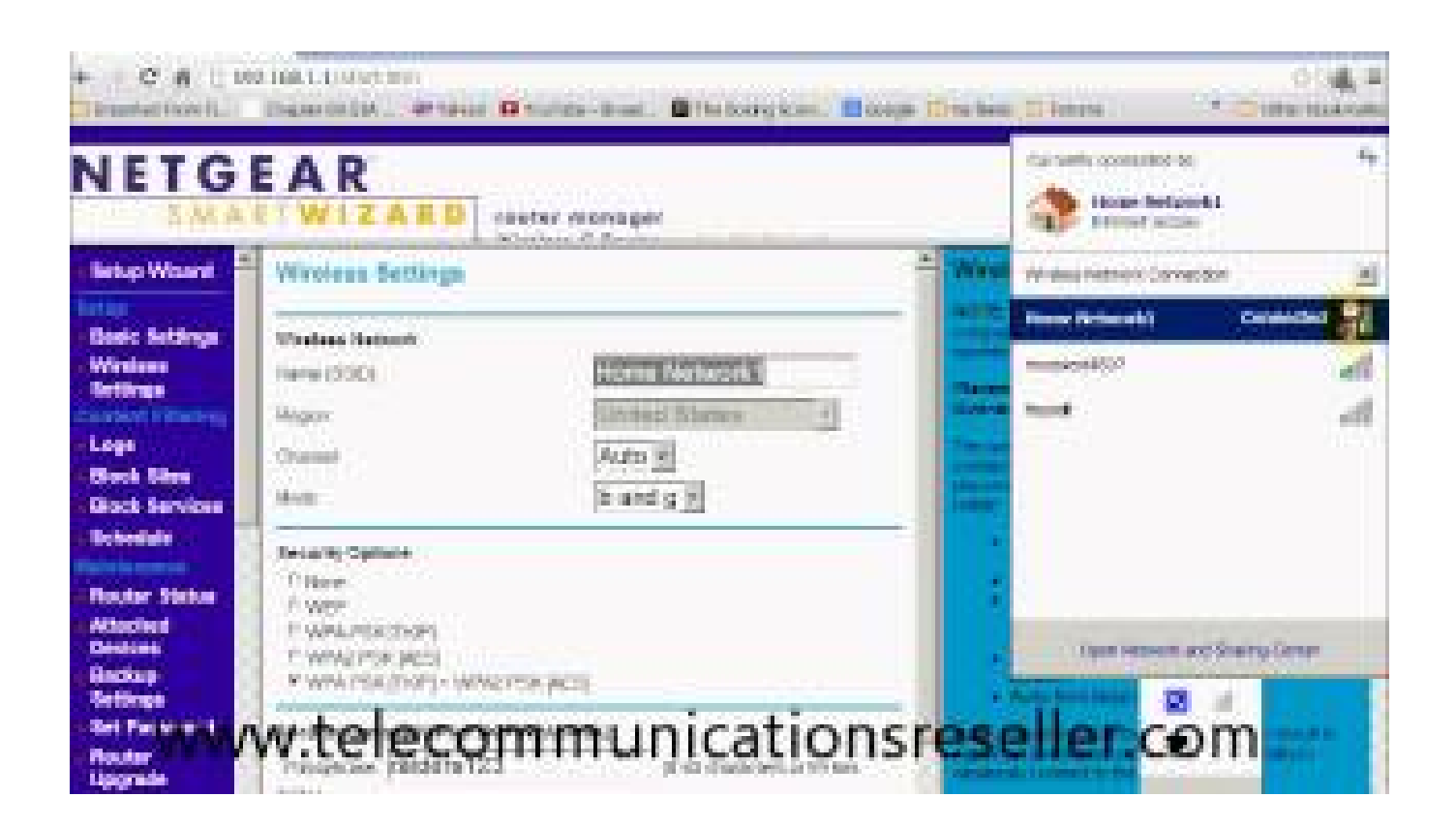

## DOWNLOAD: https://tinurli.com/2iqiy7

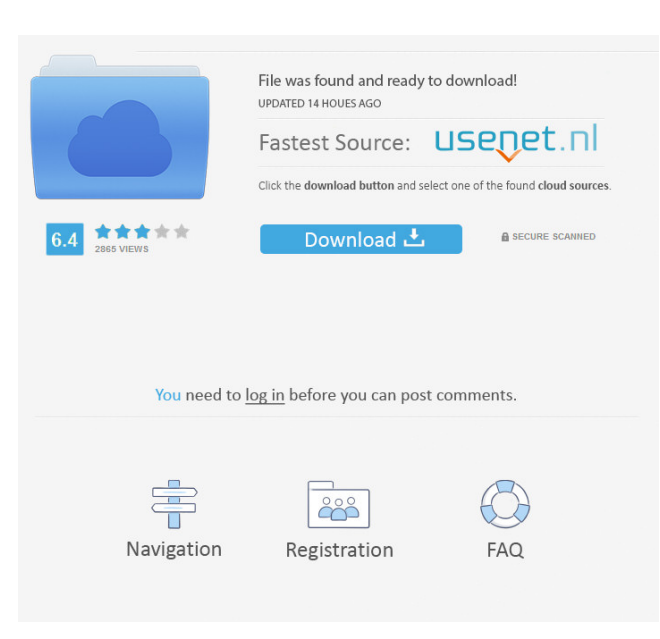

 NETGEAR Genie up or if you have not used this device in a long time, you may want to have it set up once again. Read the first section in this chapter on what NETGEAR Genie is and how it works. If you are new to NETGEAR Genie, read the last section of this chapter to learn what to expect from Setup Wizard. This chapter explains how to set up your Internet connection using one of three methods: NETGEAR Genie, Setup Wizard, or manual setup. This section shows you how to access NETGEAR Genie using your computer or mobile device. If you have already set NETGEAR Genie up or if you have not used this device in a long time, you may want to have it set up once again. This chapter shows you how to access NETGEAR Genie using your computer or mobile device. In the first section, "What is NETGEAR Genie?" you learn what NETGEAR Genie is and how it works. In the third section, "Access NETGEAR Genie from Your Computer," you see how to access NETGEAR Genie from your computer or mobile device using a browser. You also see how to access NETGEAR Genie from your computer using some applications. In the fourth section, "Access NETGEAR Genie from Your Smartphone," you see how to

access NETGEAR Genie from your computer or mobile device using a smartphone. 1\. What is NETGEAR Genie? With the NETGEAR Genie, you can control the settings of your home network from a PC or mobile device. It can help you access your home network from wherever you are with a web browser, a smartphone, or a tablet. You can also manage your home network from a mobile device using NETGEAR Genie. [What is a Home Network?] When you are at home, it is common to connect to the Internet using a router, modem, or cable Internet service. A home network is a collection of devices that work together, such as your router, computers, and devices like smartphones, tablets, and game consoles. When your home network is configured properly, you can use your Internet connection at home to connect with the Internet at work or on the road. [What is a Router?] A router is a device that connects a computer or device to a network (home network, wireless network, or LAN). The router shares the Internet connection, which comes from the router 82157476af

> [HDD Regenerator 2011 v.15.0.0.573 Crack.rar repair bad sectors](http://epprovday.yolasite.com/resources/HDD-Regenerator-2011-v1500573-Crackrar-repair-bad-sectors.pdf) [Basta Guardare Il Cielo Torrent 33](http://agetve.yolasite.com/resources/Basta-Guardare-Il-Cielo-Torrent-33.pdf) [Sholay 3D movie in hindi torrent download](http://telourmi.yolasite.com/resources/Sholay-3D-movie-in-hindi-torrent-download.pdf)